## **HTTP GET POST**

1.3.1084 WNAM , HTTP GET POST. ( SMPP), - WNAM .  $-$  ,  $-$  GET POST,  $($  ,  $()$  - $).$  ( "", " " " " "", ) " ", " HTTP GET" ( POST, ). ("" "") . "", . , GET POST HTTP Basic Auth: HTTP-. " "  $\cdot$ 

"" - HTTP- , . "http". HTTP HTTPS, TCP-.

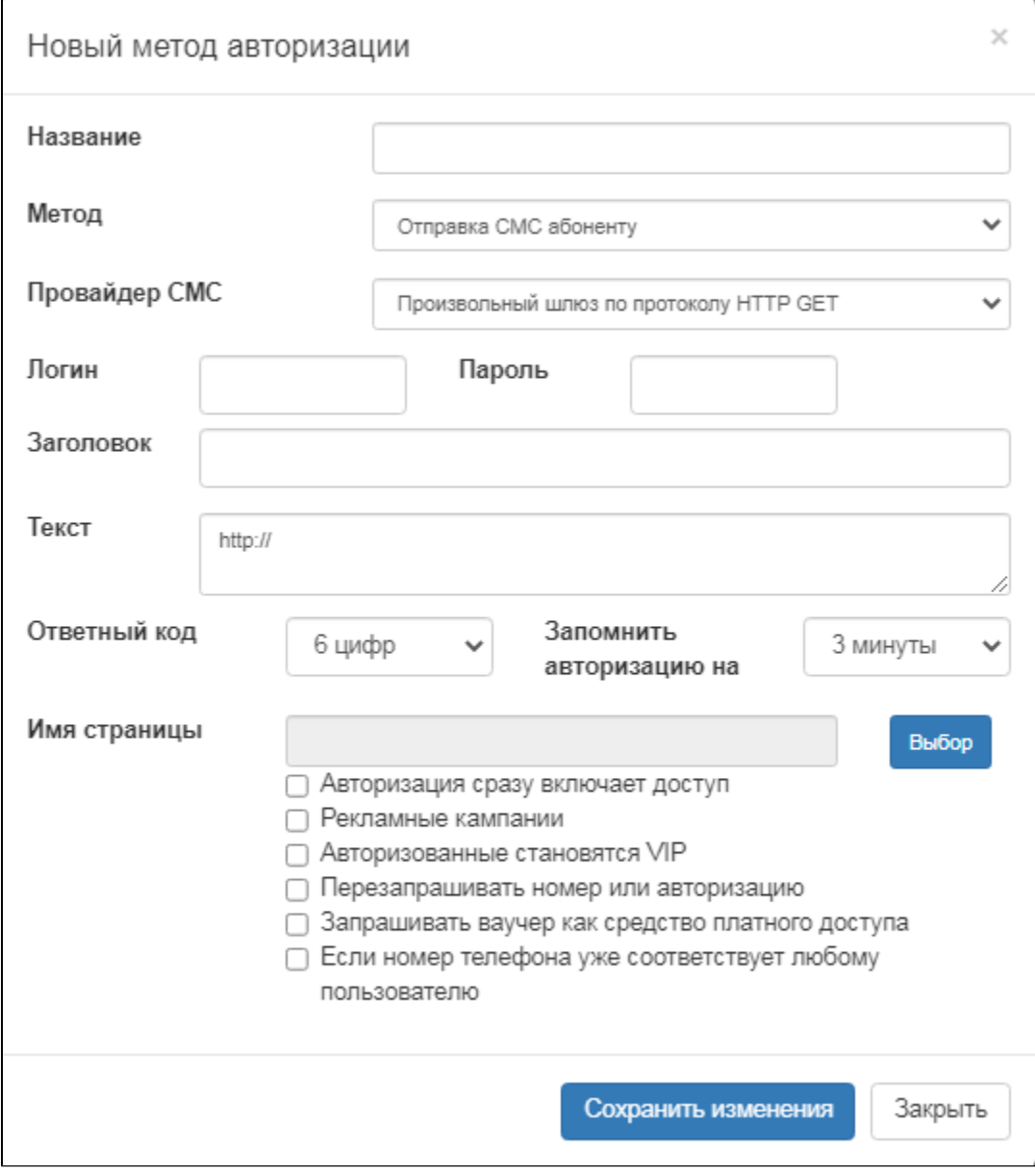

, SMSC.RU :

https://smsc.ru/sys/send.php?login=MyUserName&psw=MySecretPassword&phones=%PHONE% &charset=utf-8&mes= : %CODE%

## Kazinfoteh :

```
http://212.124.121.186:9501/api?
action=sendmessage&username=MyUserName&password=MySecretPassword&recipient=%
PHONE%&messagetype=SMS:TEXT&originator=INFO_KAZ&messagedata= : %CODE%
```
## URL . **%PHONE%**, - - **%MAC%**, - **%CODE%**.

POST (-, ). JSON, , POST:

```
{
 "sourceId":"9999",
 "customerNumber":"79012345678",
 "message":"SMS CODE 1234"
}
```
URL json=yes, :

```
https://smsc.ru/sys/send.php?
json=yes&login=MyUserName&psw=MySecretPassword&phones=%PHONE%&charset=utf-8&mes= 
   : %CODE%
```
 $\mathbf{u}$  .

URLEncode UTF-8.

HTTP POST ( GET-), WNAM POST-.

WNAM: http:///cp/testsend.

WNAM, /var/log/tomcat8/wnam.log :

```
19:19:12.706 DEBUG [com.netams.wnam.services.SmsService:192] - url=http://212.
124.121.186:9501/api, 
data=action=sendmessage&username=MyUserName&password=MySecretPassword&recipient=7
9123456789&messagetype=SMS%3ATEXT&originator=INFO_KAZ&messagedata=%D0%9A%D0%BE%
D0%B4+%D0%B4%D0%BE%D1%81%D1%82%D1%83%D0%BF%D0%B0%3A+%25CODE%25
19:19:13.037 DEBUG [com.netams.wnam.services.SmsService:211] - sms_http to: 
+79123456789 return '<?xml version="1.0" encoding="utf-8"?>'
```